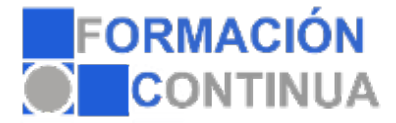

# FICHA TÉCNICA DEL CURSO

**Referencia:** ONV2AP0603-N **Nombre:** Microsoft Excel 2010 Financiero y Empresarial **Duración:** 50 horas **Modalidad:** Teleformación

### **Objetivos:**

Conseguir que el alumno sea capaz de controlar aspectos profesionales de la herramienta de cálculo Excel, como son las funciones financieras y su aplicación al entorno empresarial.

## **Contenidos:**

### **UD1. Análisis de préstamos, pagos y de interés.**

- 1.1. Función pago.
- 1.2. Funciones pagoprin y pagoint.
- 1.3. Funciones PAGO.PRINC.ENTRE y PAGO.INT.ENTRE.
- 1.4. Funciones INT.EFECTIVO y TASA.NOMINAL.
- 1.5. Funciones INT.ACUM y INT.ACUM.V.
- 1.6. Función Tasa.
- 1.7. Función NPER.

## **UD2. Cálculo de la depreciación.**

- 2.1. Función SLN.
- 2.2. Función DB.
- 2.3. Función DDB.
- 2.4. Función SYD.
- 2.5. Función DVS.
- 2.6. Función AMORTIZ.PROGRE.
- 2.7. AMORTIZ.LIN.

### **UD3. Determinación de los valores y tasas de retorno.**

- 3.1. Función VF.
- 3.2. Función VF.PLAN.
- 3.3. Función VA.
- 3.4. Función VNA.
- 3.5. Función TIR.
- 3.6. Función VA.NO.PER.
- 3.7. Función TIR.NO.PER.
- 3.8. Función TRIM.

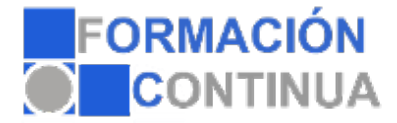

# FICHA TÉCNICA DEL CURSO

**Referencia:** ONV2AP0603-N **Nombre:** Microsoft Excel 2010 Financiero y Empresarial **Duración:** 50 horas **Modalidad:** Teleformación

### 3.9. Función TASA.DESC.

### **UD4. Cálculo de fechas y la duración de los bonos descuentos.**

- 4.1. Función CUPON.DIAS.
- 4.2. Función CUPON.DIAS.L1.
- 4.3. Función CUPON.DIAS.L2.
- 4.4. Función CUPON.FECHA.L1.
- 4.5. Función CUPON.FECHA.L2.
- 4.6. Función CUPON.NUM.
- 4.7. Función DURACION.
- 4.8. Función DURACION.MODIF.

### **UD5. Cálculo de precios y rendimientos de seguridad.**

- 5.1. Función MONEDA.DEC y MONEDA.FRAC.
- 5.2. Función TASA.INT.
- 5.3. Función CANTIDAD.RECIBIDA.
- 5.4. Función PRECIO.
- 5.5. Función PRECIO.DESCUENTO.
- 5.6. Función PRECIO.VENCIMIENTO.
- 5.7. Función LETRA.DE.TES.EQV.A.BONO.
- 5.8. Función LETRA.DE.TES.PRECIO.
- 5.9. Función LETRA.DE.TES.RENDTO.
- 5.10. Función RENDTO.
- 5.11. Función RENDTO.DESC.
- 5.12. Función RENDTO.VENCTO.

### **UD6. Cálculo de precios, y rendimiento de valores, con periodos irregulares.**

- 6.1. Función PRECIO.PER.IRREGULAR.1.
- 6.2. Función PRECIO.PER.IRREGULAR.2.
- 6.3. Función RENDTO.PER.IRREGULAR.1.
- 6.4. Función RENDTO.PER.IRREGULAR.2.

### **UD7. Excel para la gestión de Recursos Humanos.**

- 7.1. Informes de estadísticas de personal.
- 7.2. Elaboración de nóminas con Excel.

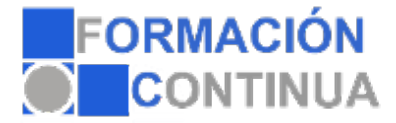

# FICHA TÉCNICA DEL CURSO

**Referencia:** ONV2AP0603-N **Nombre:** Microsoft Excel 2010 Financiero y Empresarial **Duración:** 50 horas **Modalidad:** Teleformación

- 7.3. Cambio nómina.
- 7.4. Cuadros de mando para la gestión de personal.
- 7.5. Gestión de turnos y análisis.
- 7.6. Toma de decisiones en la gestión de empleados candidatos promoción.

#### **UD8. Excel para la gestión de operaciones.**

- 8.1. Análisis de la depreciación de factores de producción.
- 8.2. Gestión de clientes.
- 8.3. Planificación de las actividades productivas con Excel.
- 8.4. Cálculo de la función de producción.
- 8.5. Optimización de la actividad productiva e histogramas.

#### **UD9. Gestión de proyectos empresariales.**

- 9.1. Análisis de un proyecto de negocio.
- 9.2. Control de ingresos y gastos de una actividad empresarial.
- 9.3. Gestión comercial de la actividad empresarial.
- 9.4. Análisis de mercado mediante pruebas de independencia.
- 9.5. Análisis de competencia mediante las pruebas de bondad.

#### **UD10. Gestión financiera.**

- 10.1. Informes de decisiones de inversión y financiación.
- 10.2. Inversión.
- 10.3. Rendimiento.
- 10.4. Cálculo del umbral de rentabilidad.
- 10.5. Diseño de cuadros de mando para la gestión financiera.
- 10.6. Gestión del crecimiento orientado a la creación de valor.
- 10.7. Gestión y contabilidad de costes.